Tobias Knerr

### Neues von OSM2World

FOSSGIS 2014

#### Rückblick: FOSSGIS 2011

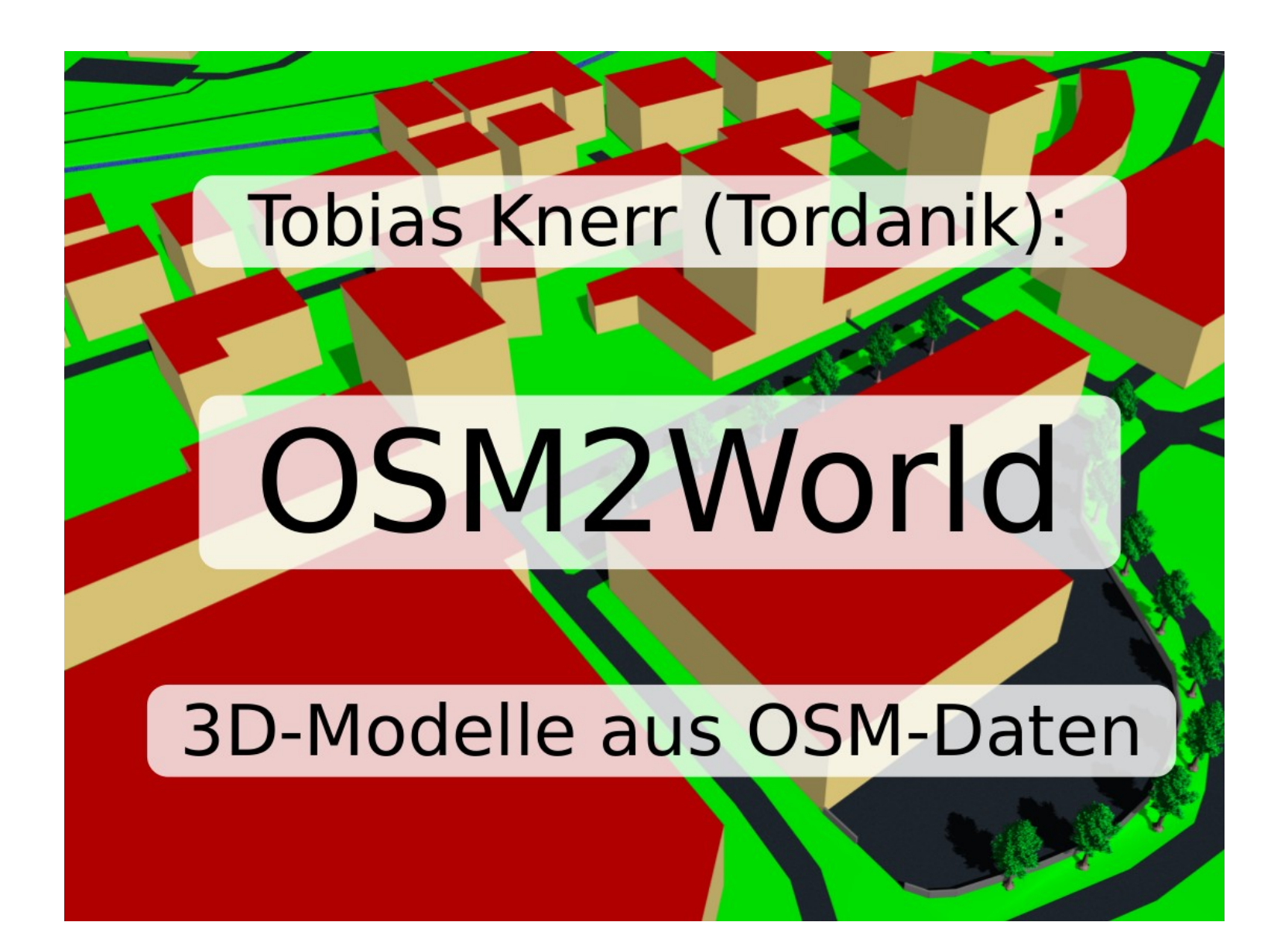

## OSM2World

[http://osm2world.org](http://osm2world.org/)

- Freie Software (LGPL)
- 3D-Objekte aus OpenStreetMap-Daten
- Konvertieren und rendern

#### OSM2World: Grundlagen

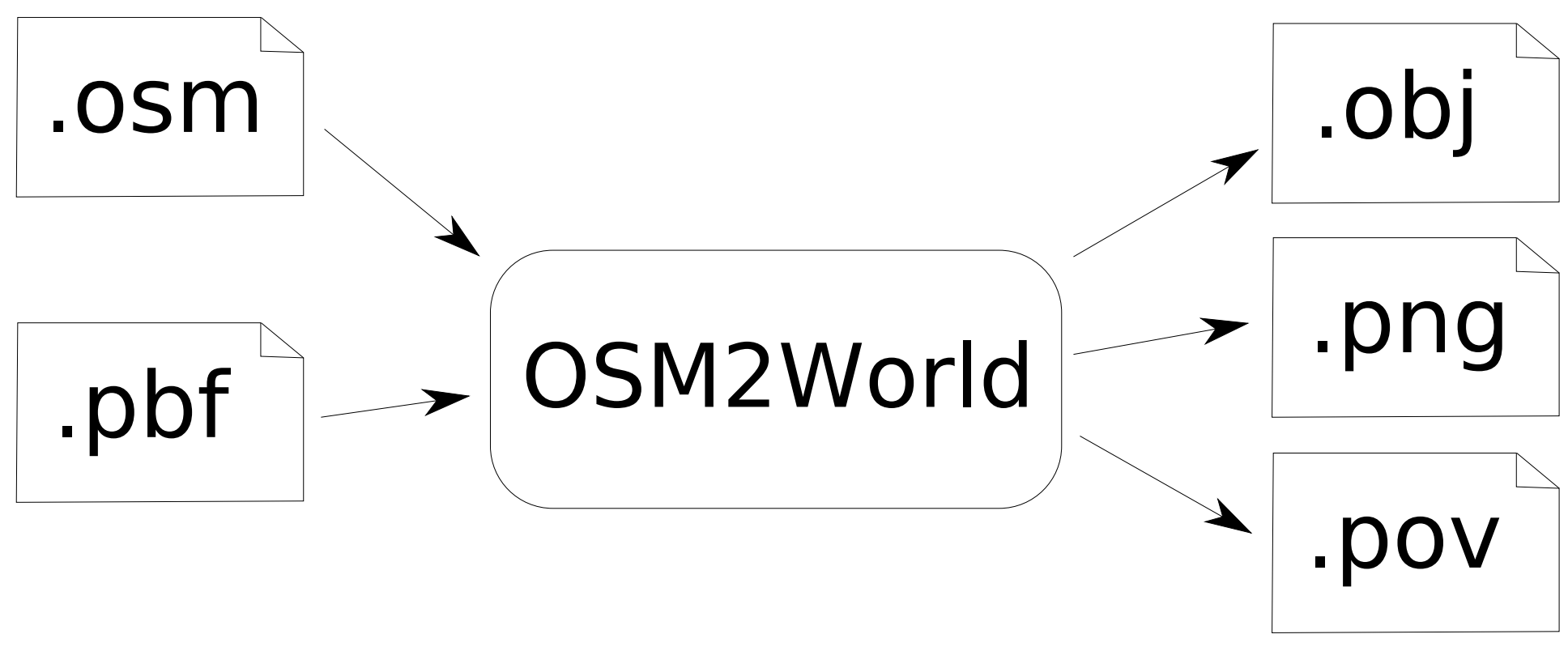

**3D Models** 

#### **OSM Data**

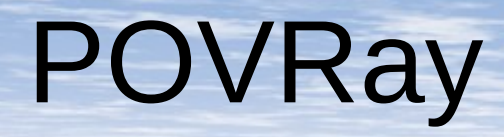

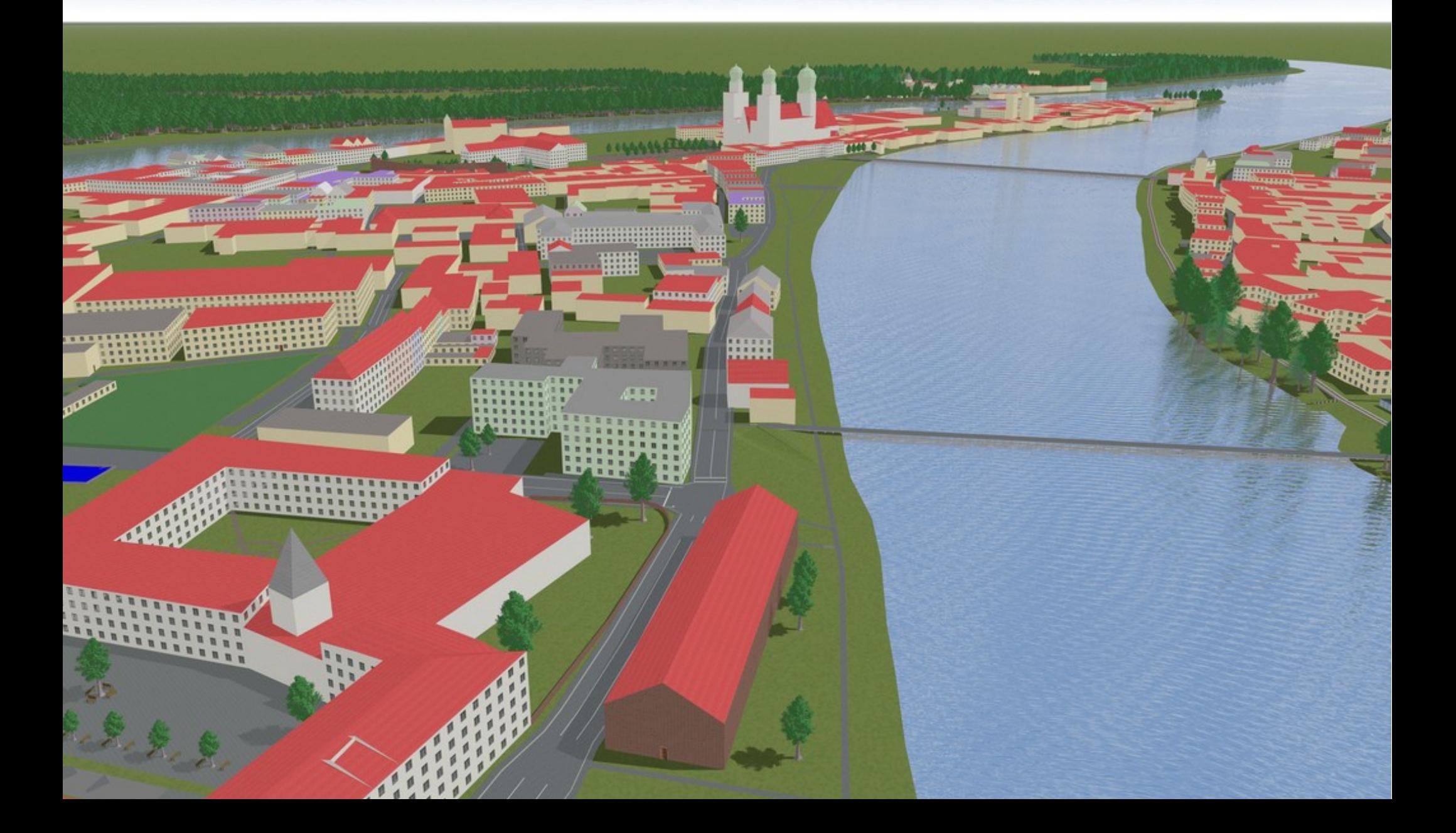

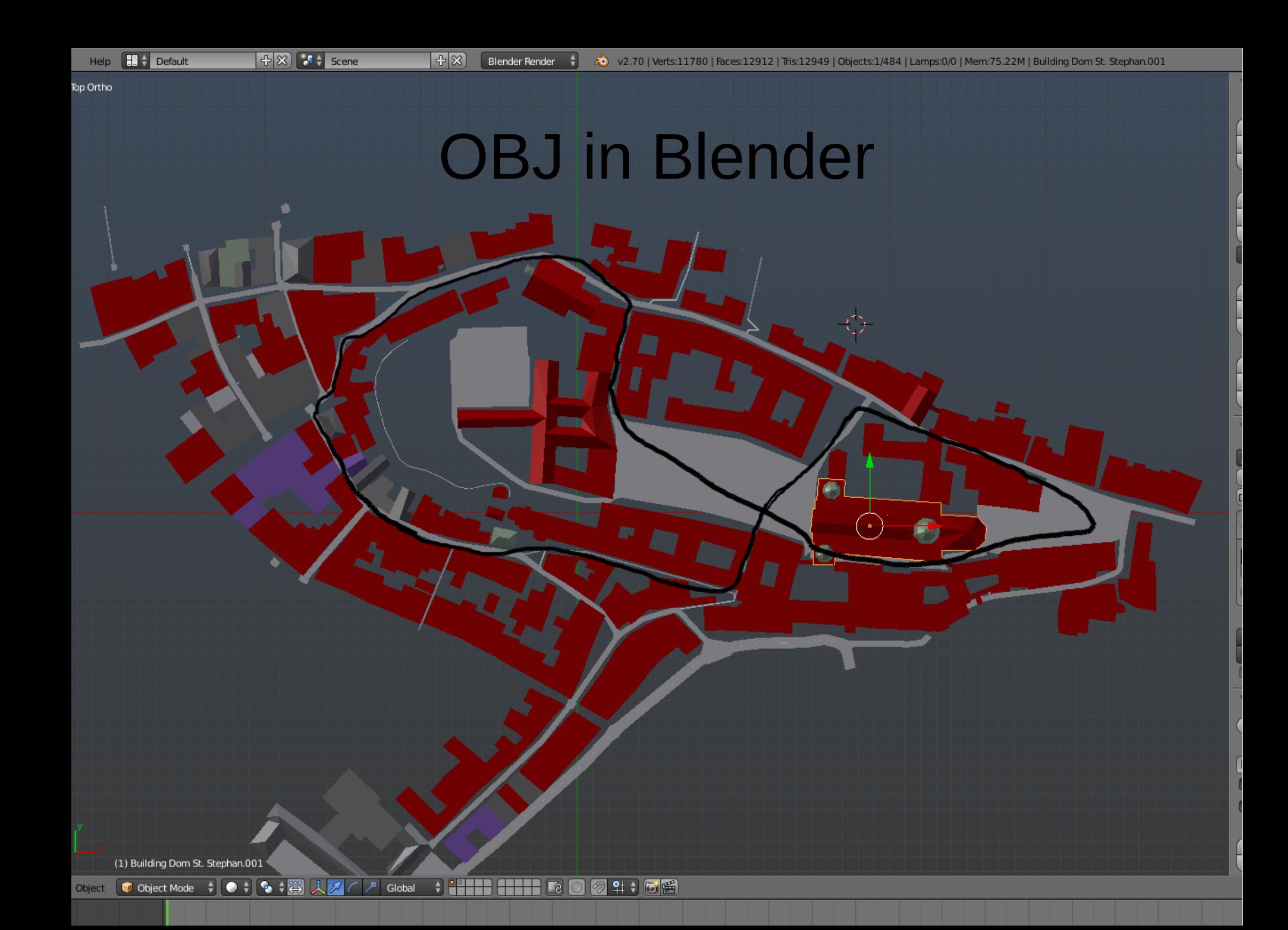

### OSM2World: Grafische Oberfläche

- Lokal installierte Java-Anwendung
- Lädt .osm, einschließlich JOSM-Output, etc.
- Stellt generierte Modelle via OpenGL dar
- Freie Kameraplatzierung und Navigation
- Modell-Export in alle unterstützten Formate

#### OSM2World: Grafische Oberfläche

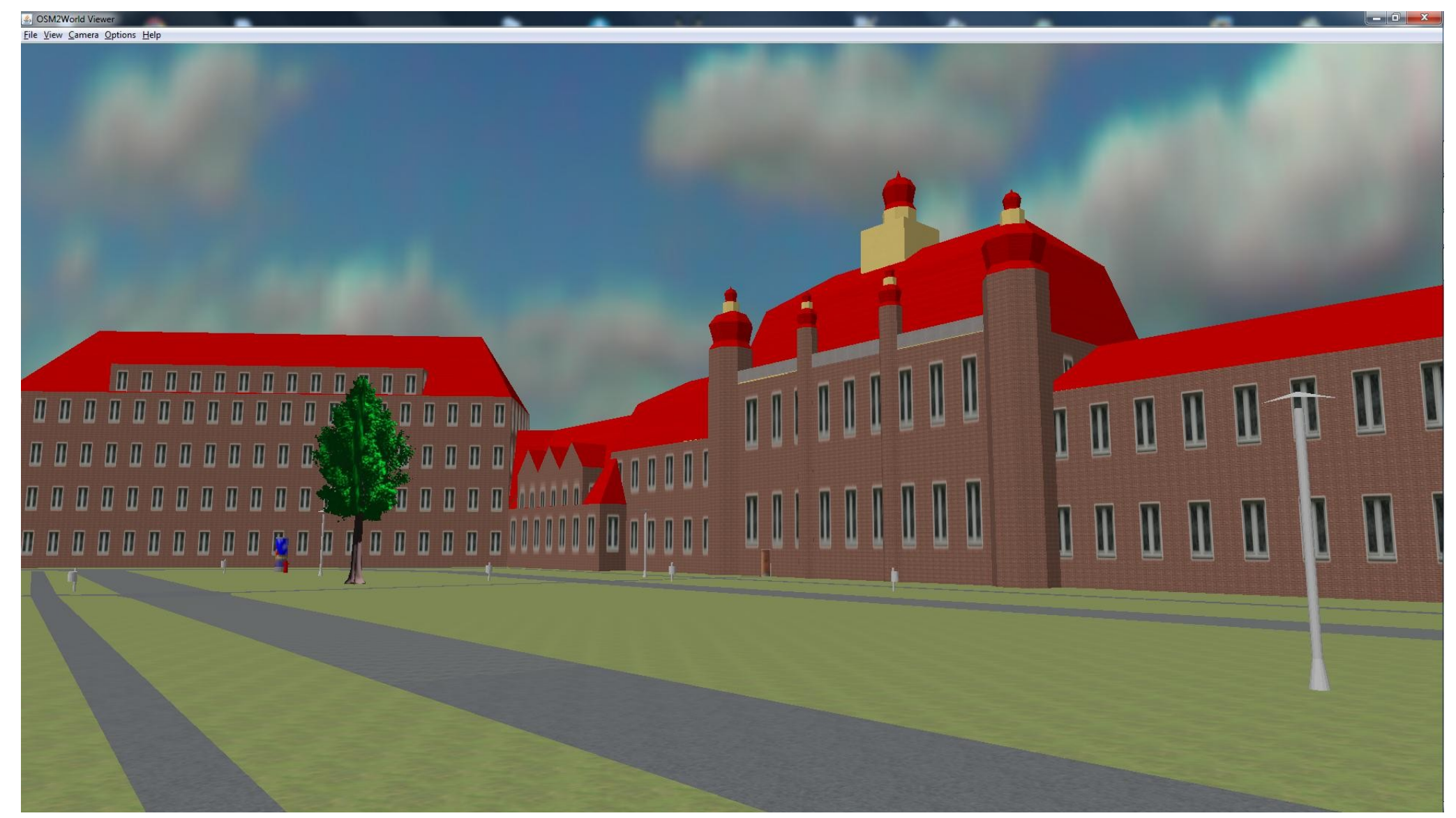

Quelle: https://lists.openstreetmap.de/pipermail/luebeck/2013-April/000552.html

#### OSM2World: Kommandozeile

- Alternative zur grafischen Oberfläche
- Geeignet für Batch-Betrieb und Rendering
- Konfiguration durch einfache Stildateien

```
# enable (true) or disable (false) terrain calculation
createTerrain = false
# background color for PNG output
backgroundColor = #000000
# tree density in forests
treesPerSquareMeter = 0.02
material_GRAVEL_texture0_file = ./textures/DE_21_C6_Kies0001.jpg
material GRAVEL texture0 width = 0.6material GRAVEL texture0 height = 0.6material R\cap\Delta\Gamma MARKING color = #FFFFFFF
```
### OSM2World Maps

- Beispielanwendung auf Basis von OSM2World
- Online-Karte in isometrischem 3D
- Rotierbare Karte (4 Blickrichtungen)
- Verfügbar in DACH  $+$  Extras

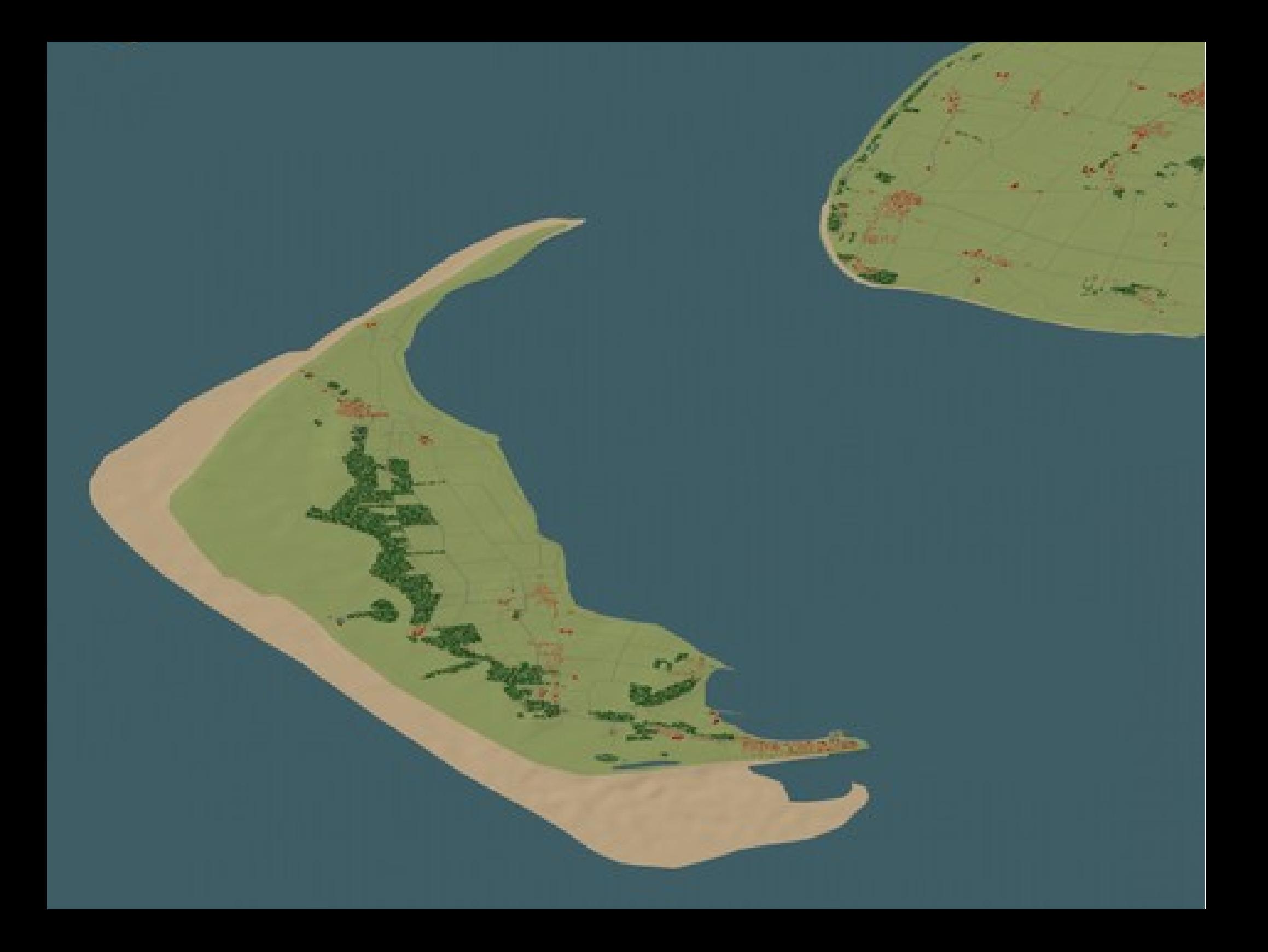

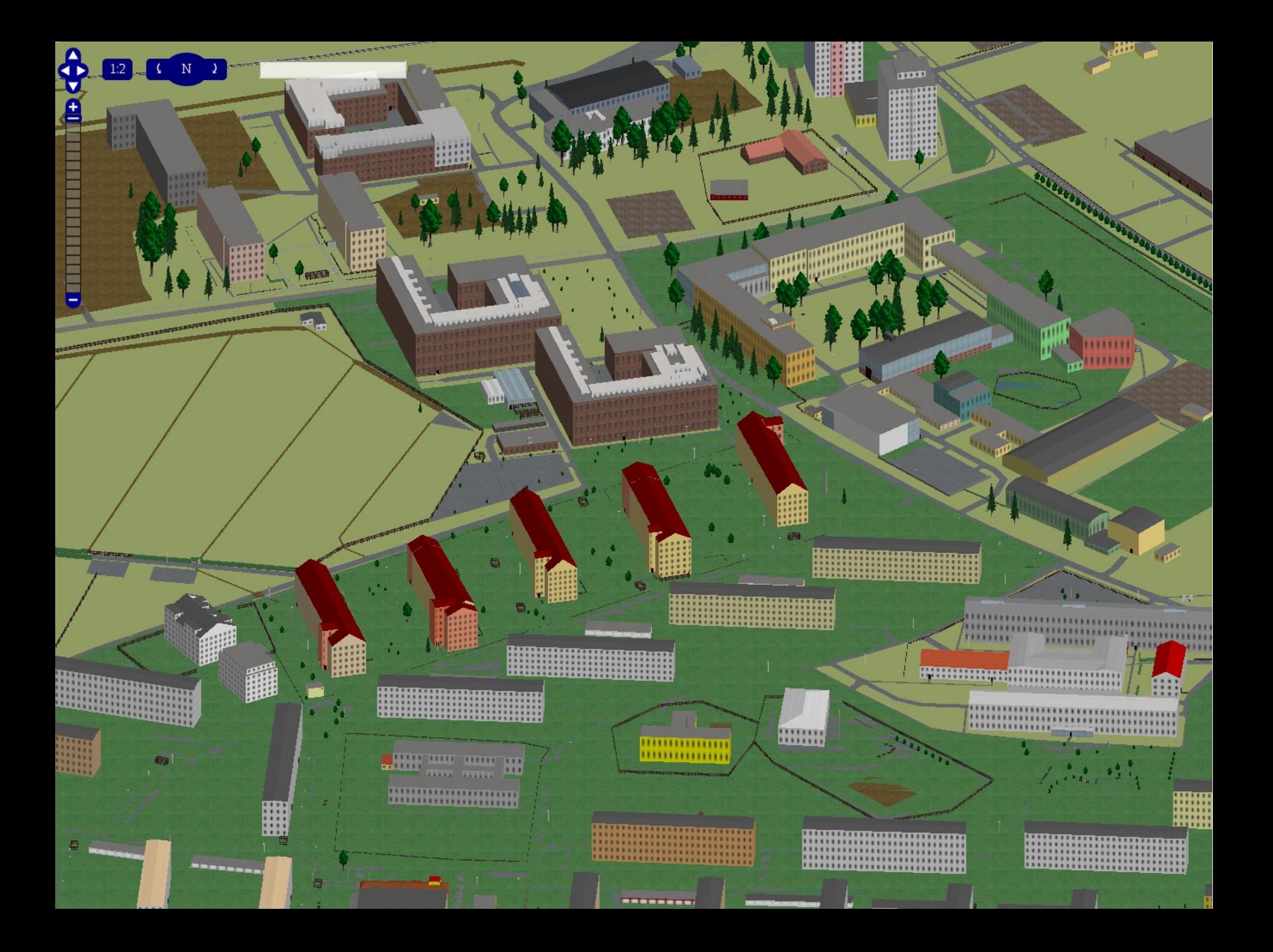

## **Neues** von OSM2World

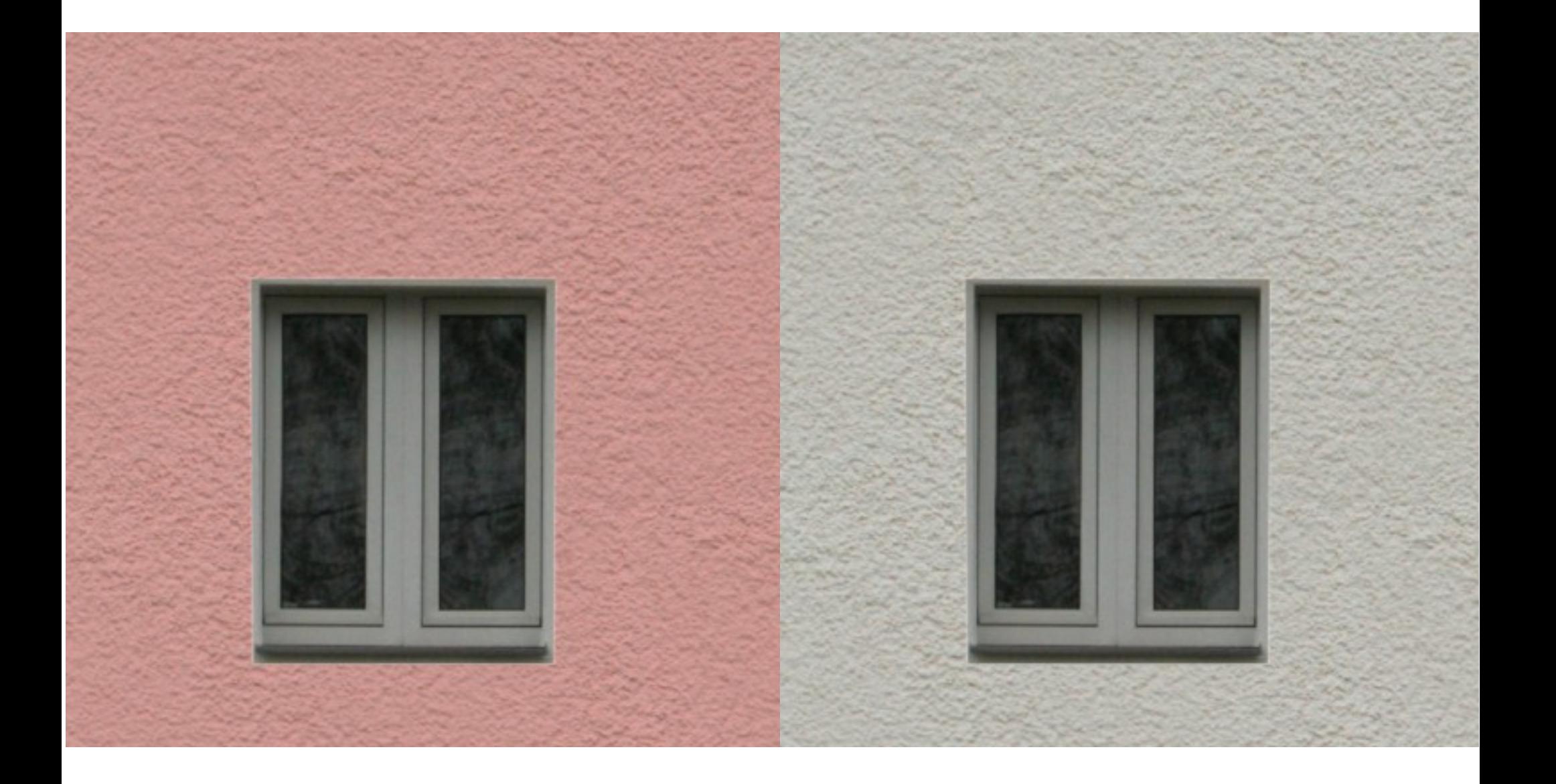

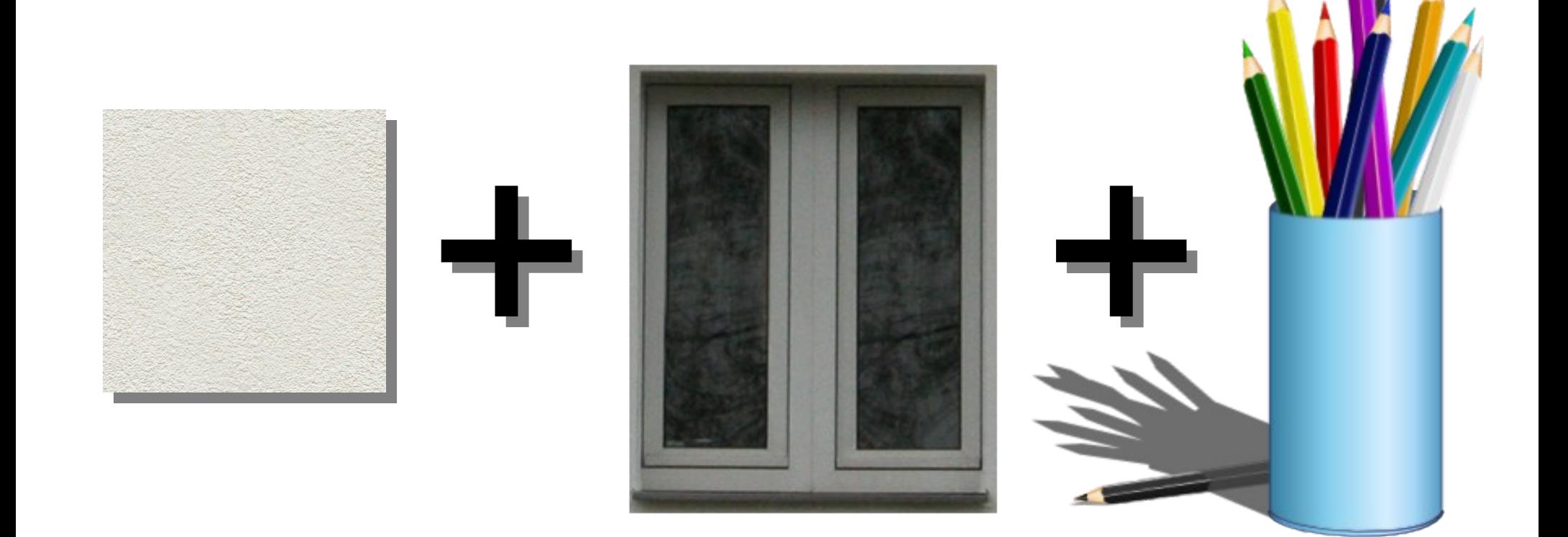

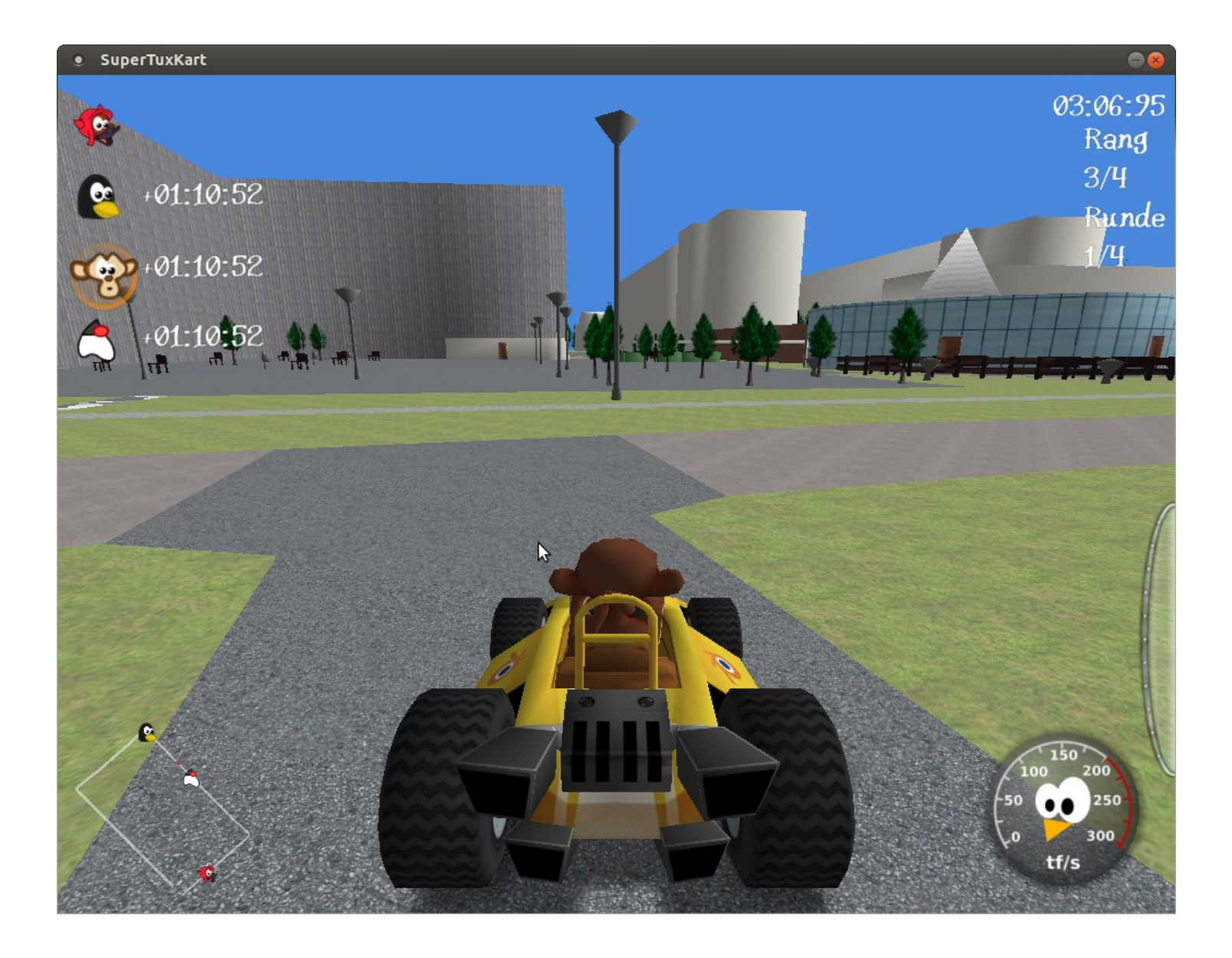

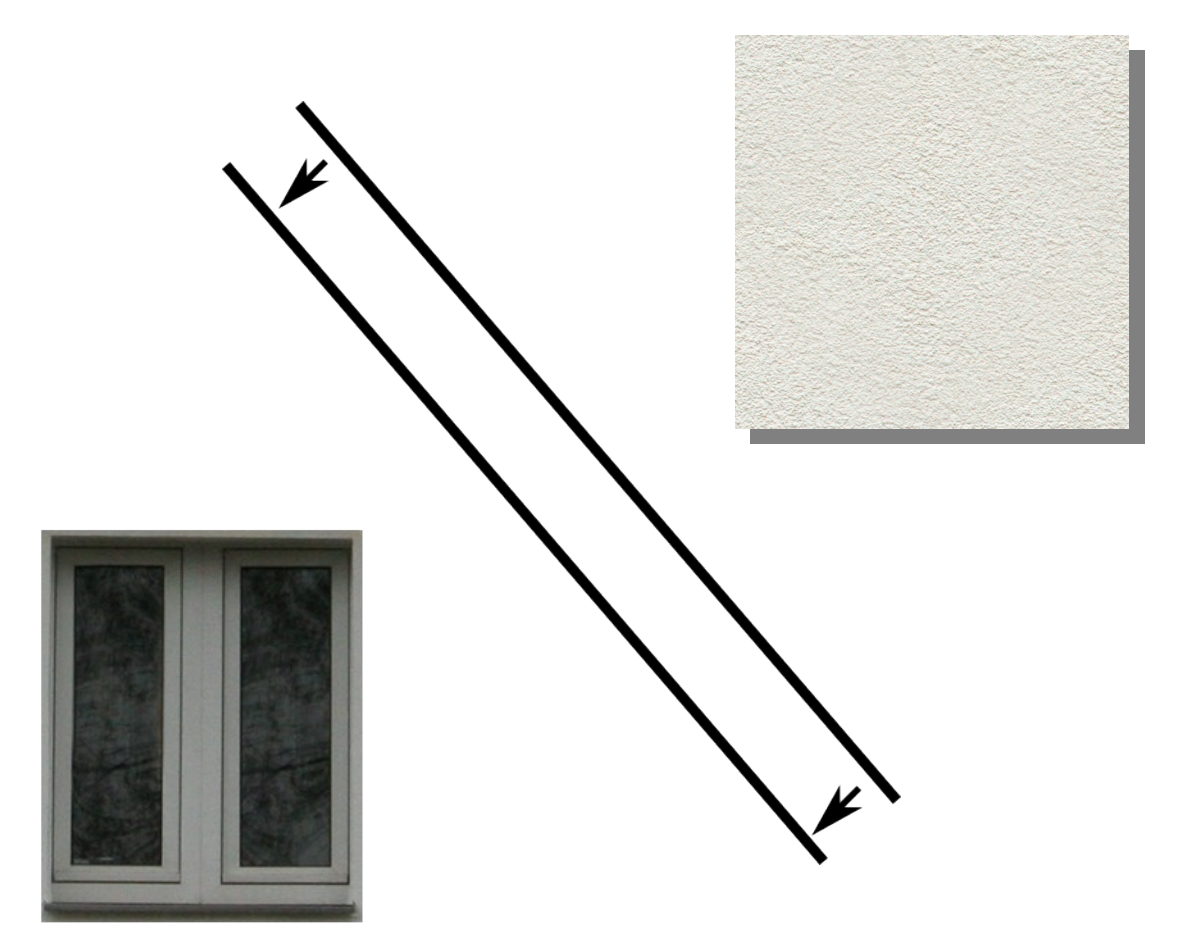

#### Straßen-Rendering

- Fokus der 3D-Community bisher Gebäude
- OSM-Straßendaten ungenutztes Potential
- Unterstützung in OSM2World:
	- Straßenbreite, Oberfläche, Mittellinie
	- Gehsteige und Radwege
	- Fahrspuren und Abbiegepfeile (turn:lanes=\*)
- Geplante Erweiterung:
	- Berücksichtigung von Straßenflächen

#### Straßen-Rendering

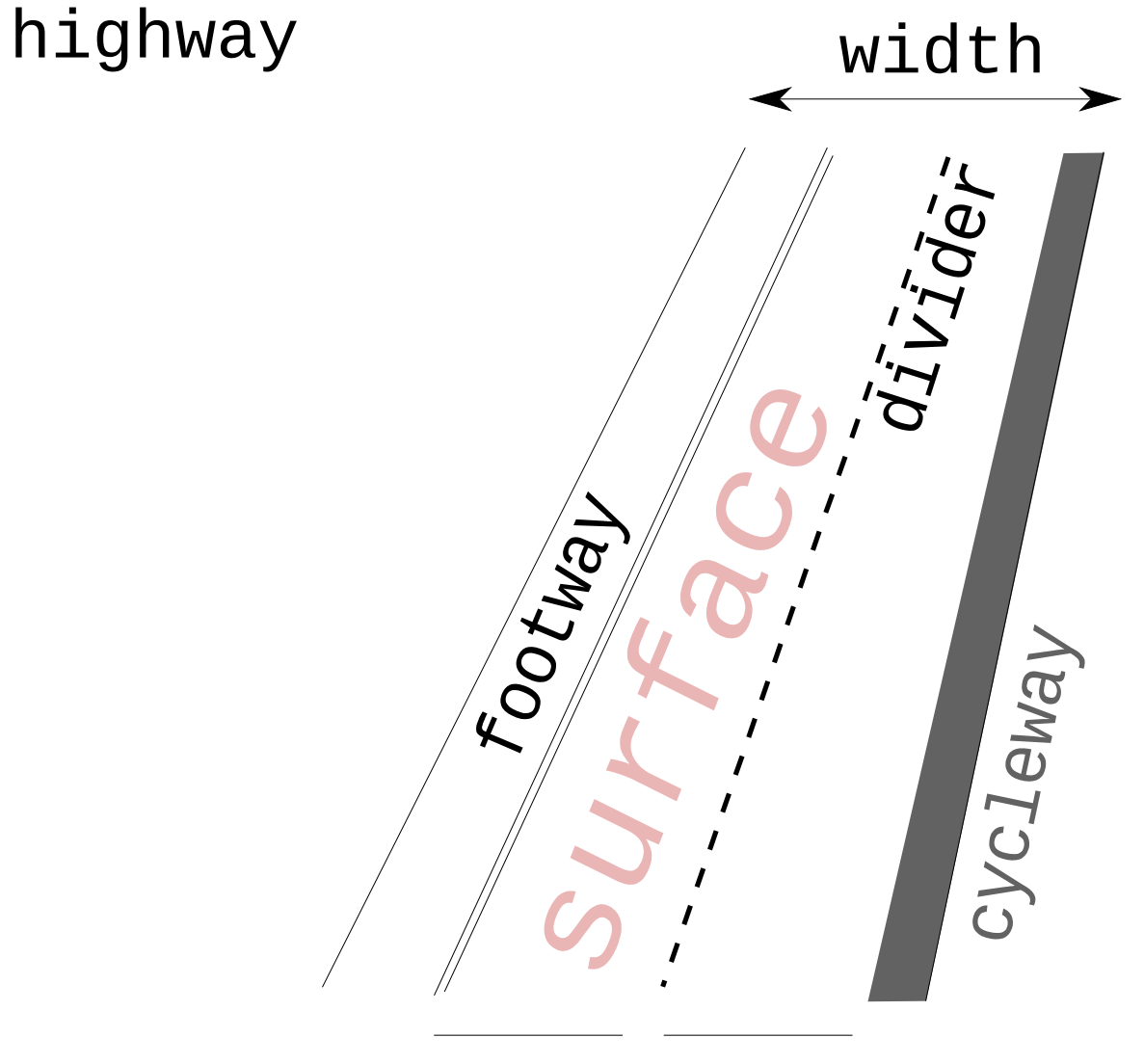

#### lanes

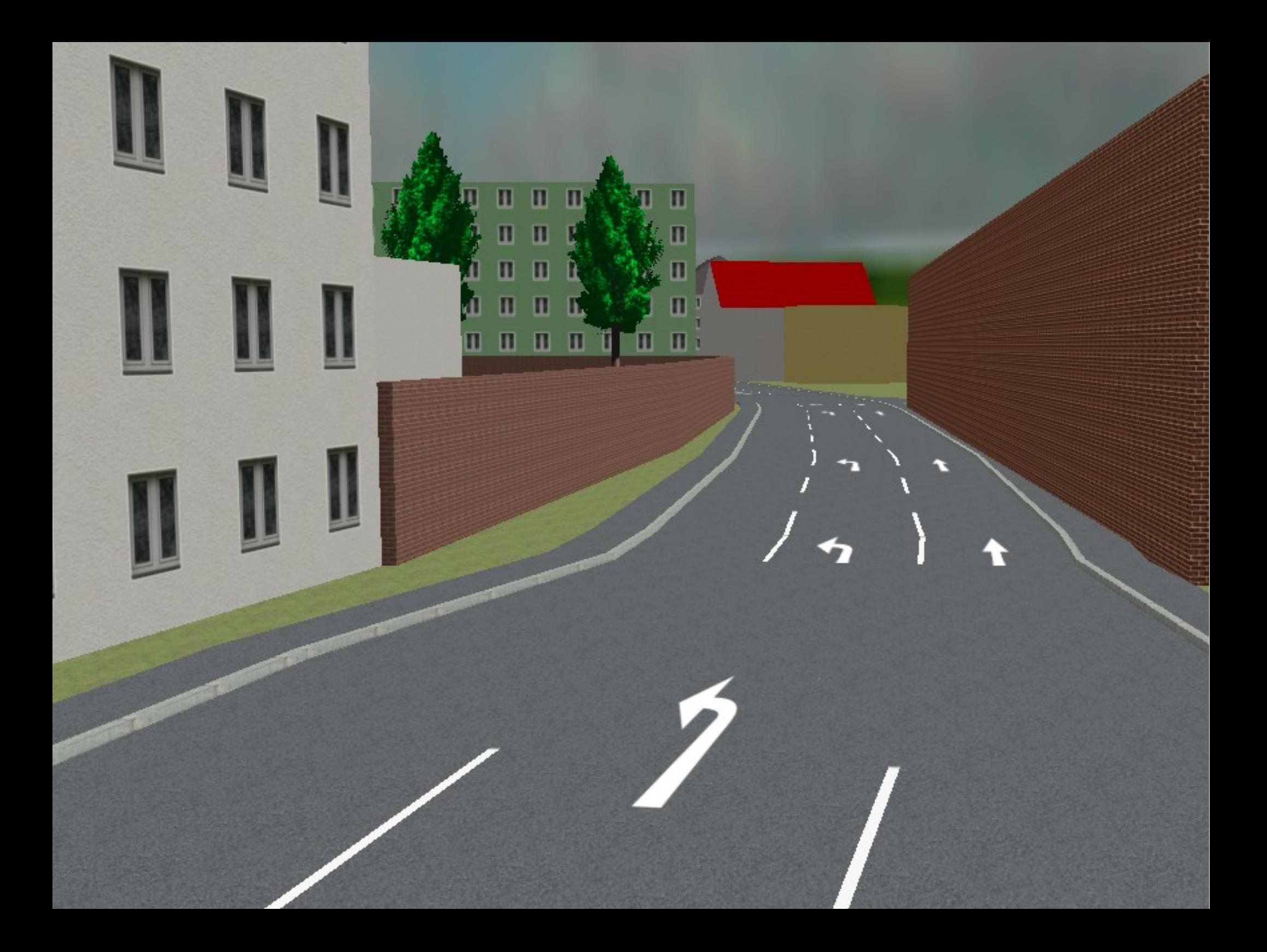

#### Straßen-Rendering

+

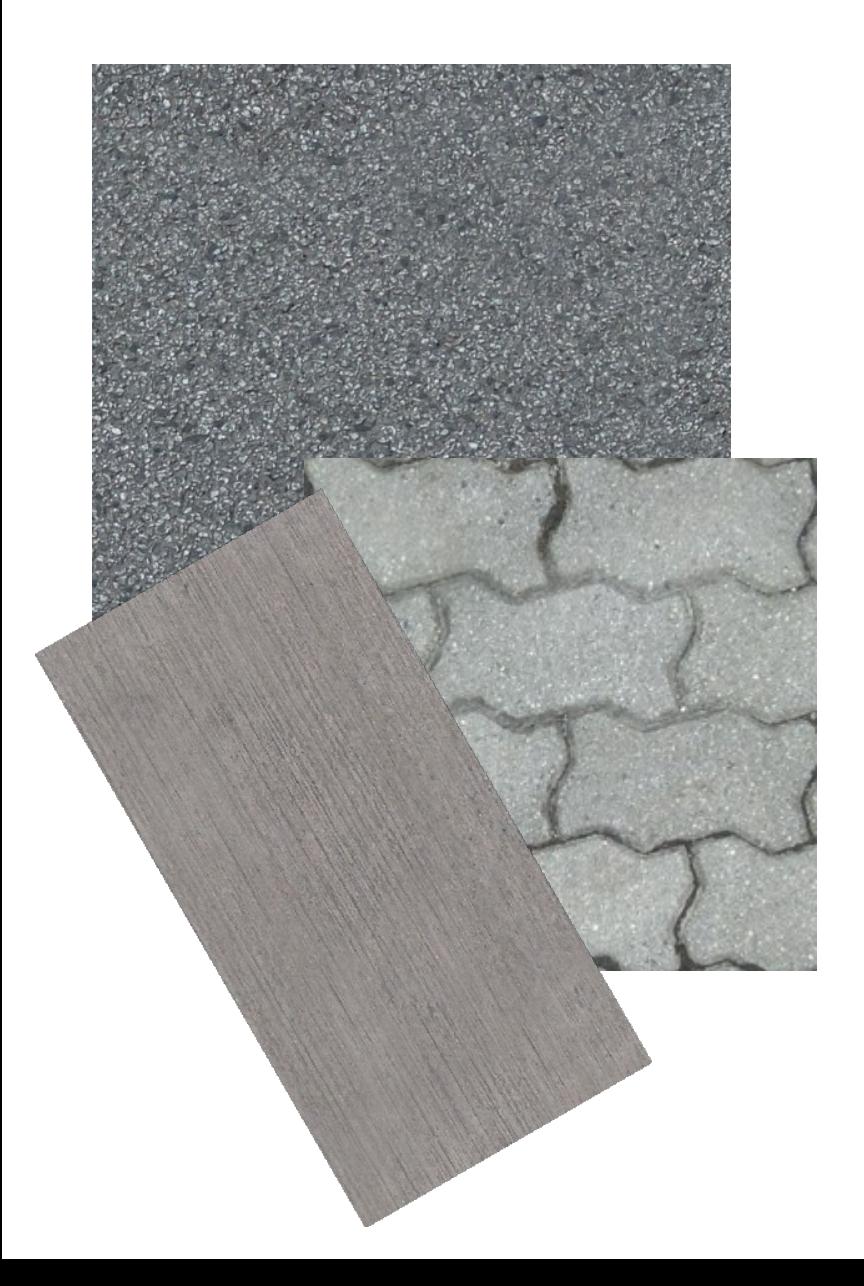

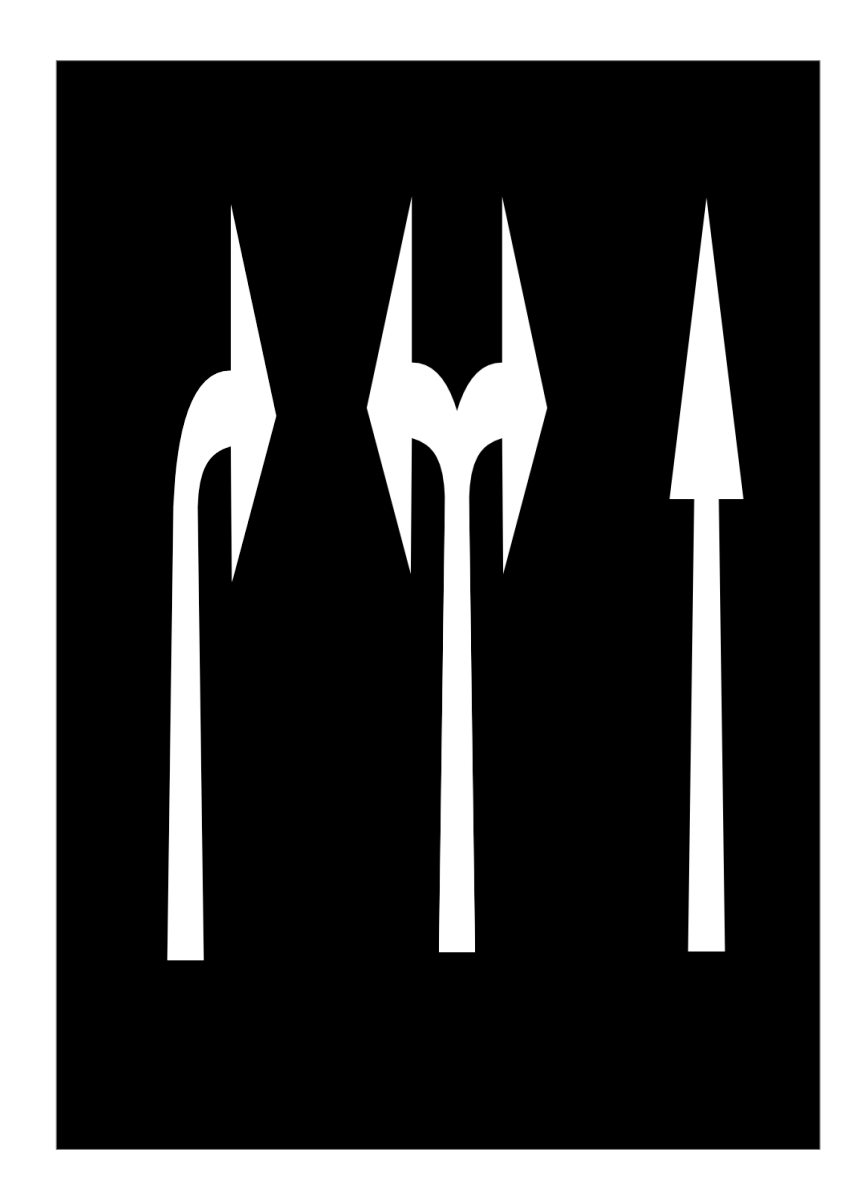

### SRTM-Geländemodell

- Bisher flaches Gelände in OSM2World
- Masterarbeit "Merging Elevation Raster Data and OpenStreetMap Vectors for 3D Rendering"
	- Details: Vortrag FOSSGIS 2013
- Geländehöhen jetzt in regulärem OSM2World
- Noch Detailarbeit nötig
- Erweiterung um andere Datenquellen denkbar

#### SRTM-Geländemodell

- NASA-Daten
- public domain
- weltweit (nicht in Polnähe)
- Auflösung: 90 m

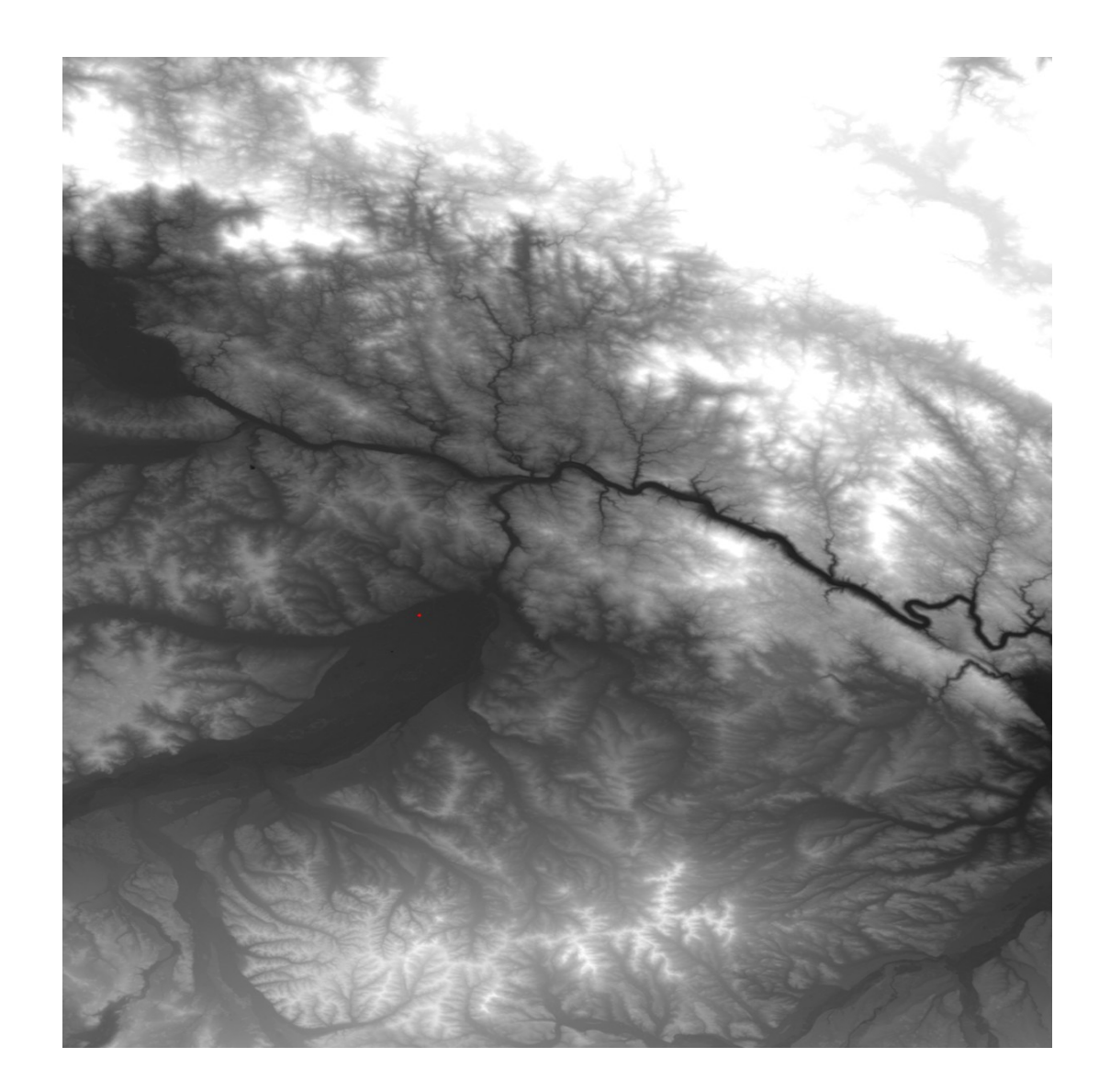

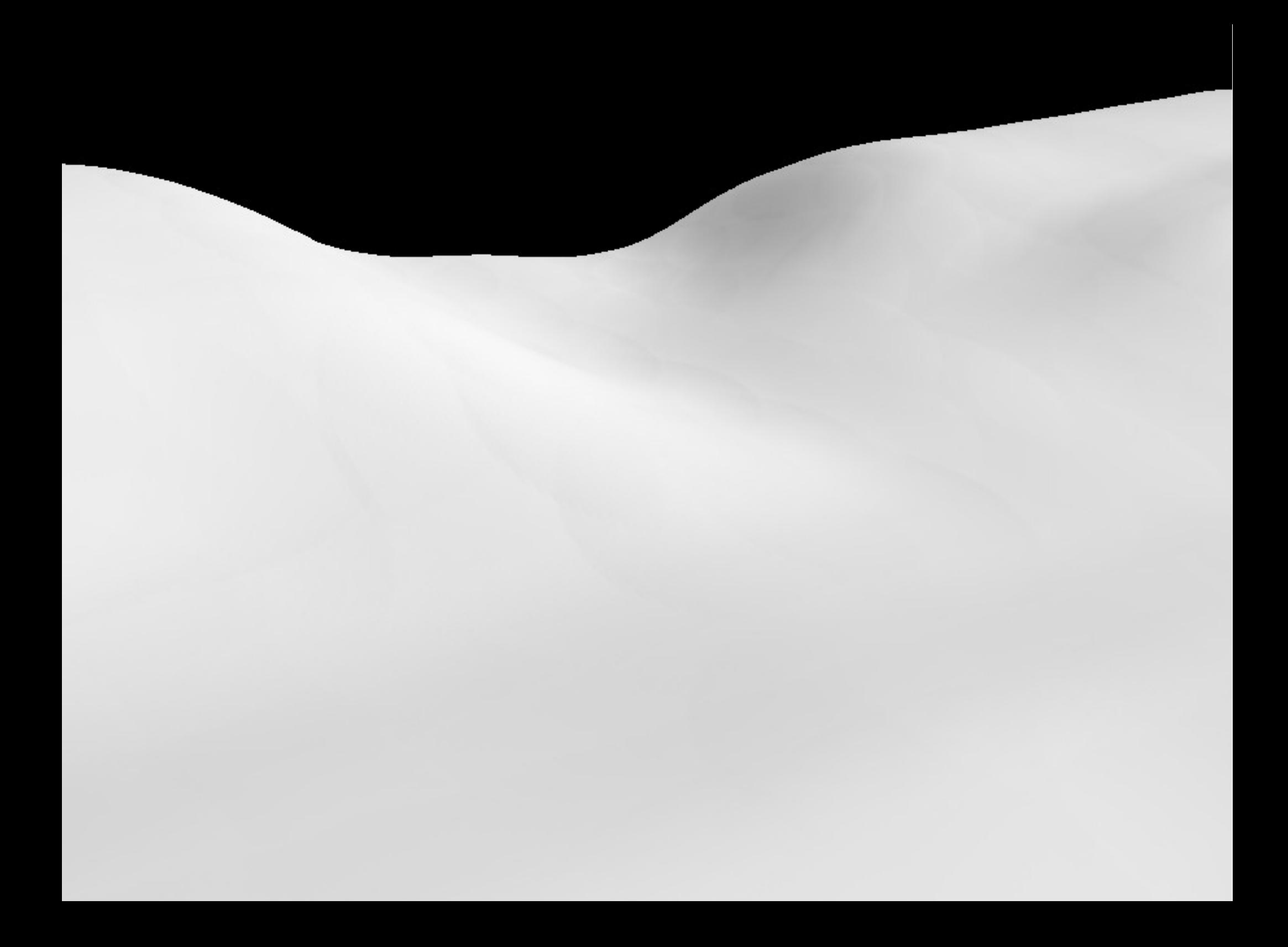

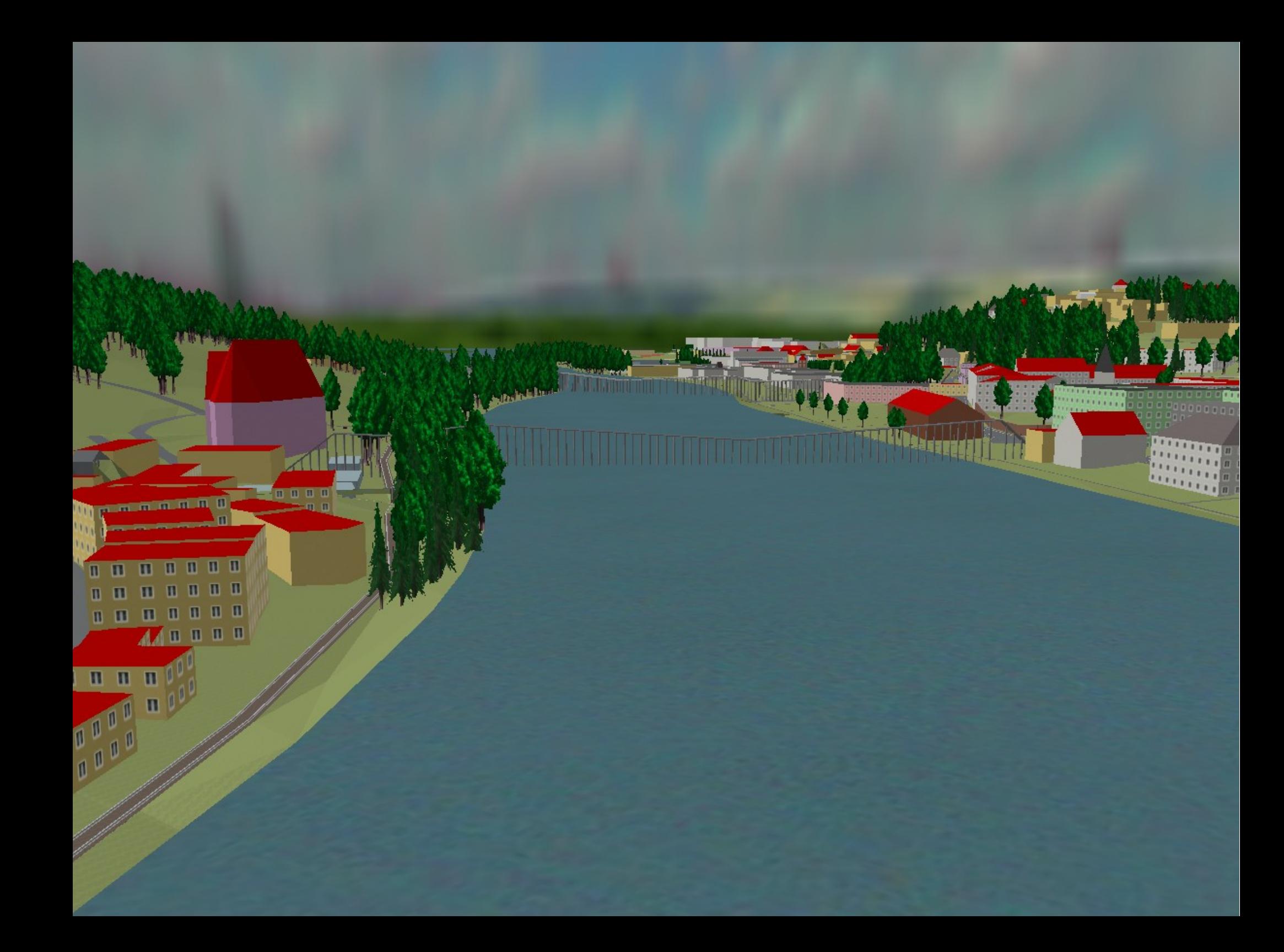

#### Und mehr...

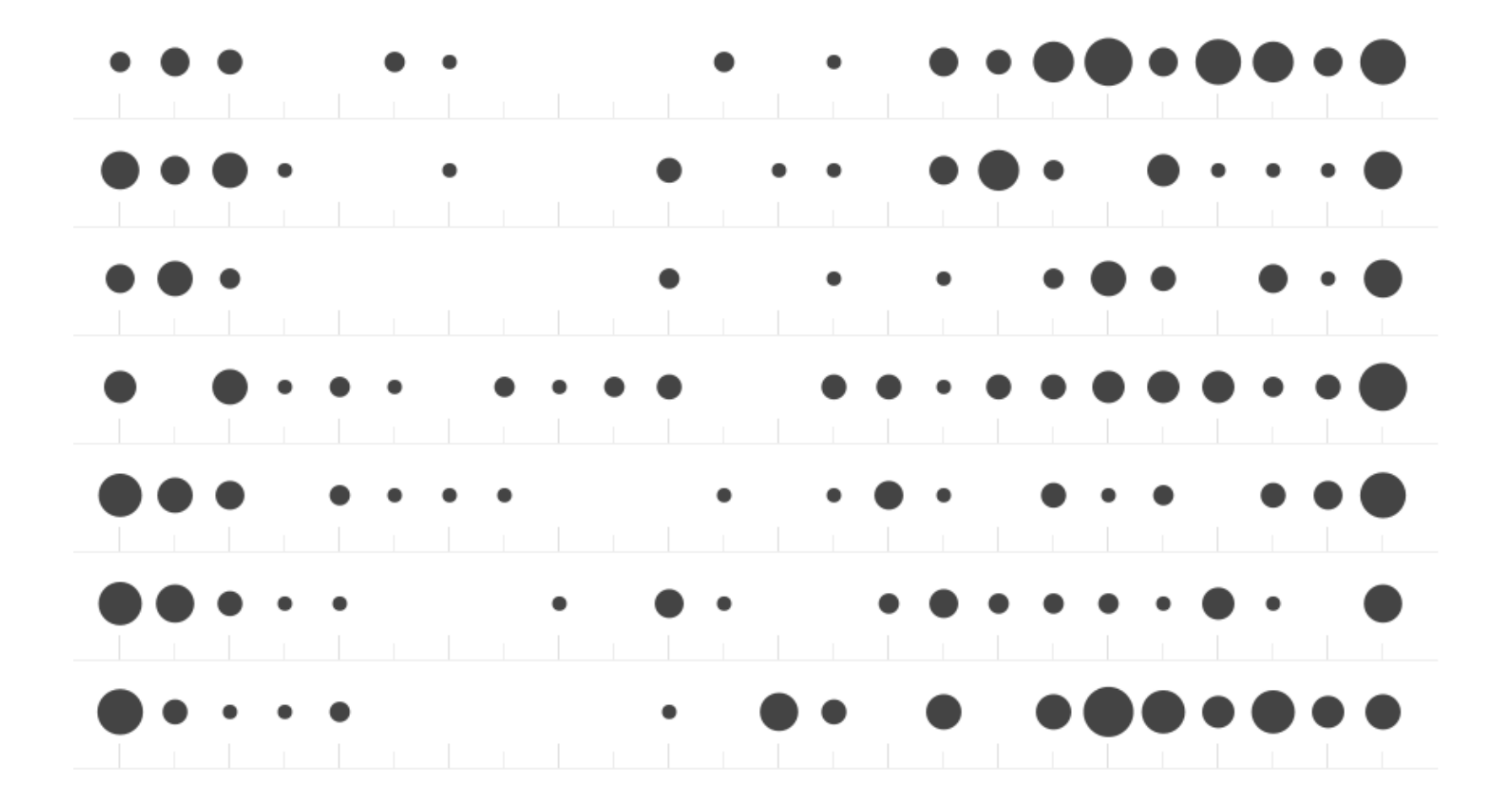

# **Die Zukunft** von OSM2World

#### WebGL

● (wahrscheinlich) die Zukunft von 3D im Web

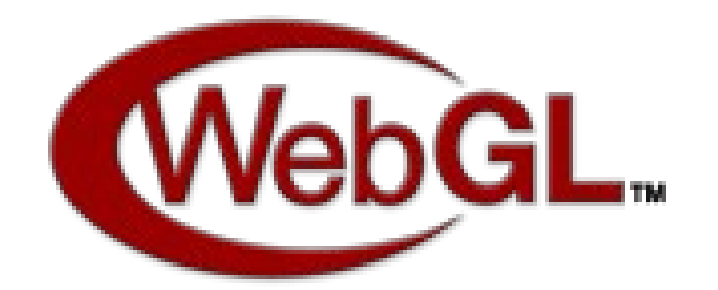

#### Architektur ohne WebGL

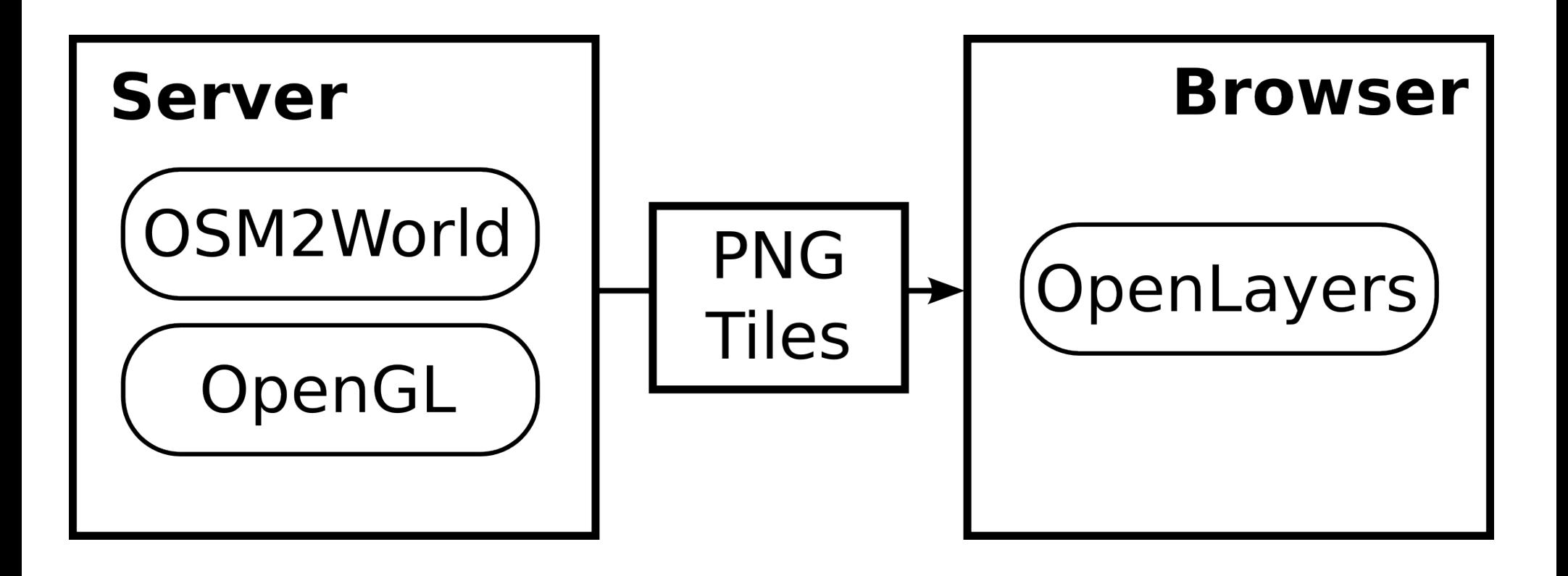

#### Architektur mit WebGL

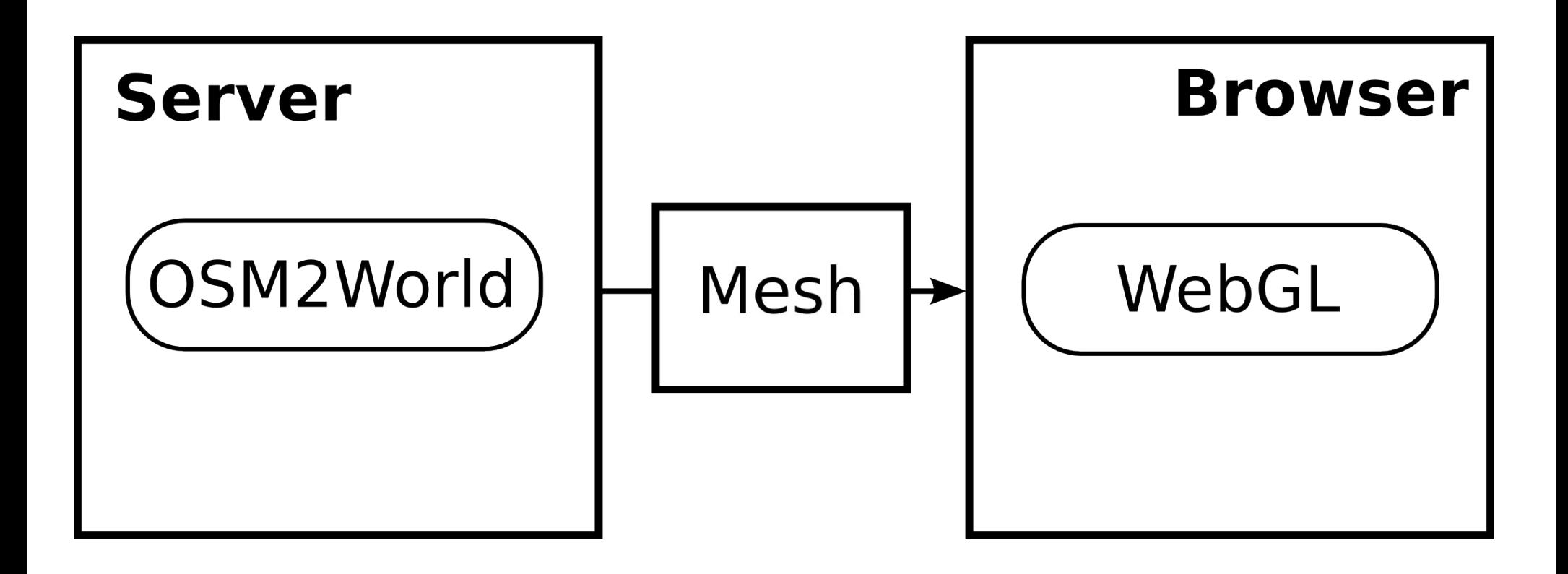

#### Alternative mit WebGL

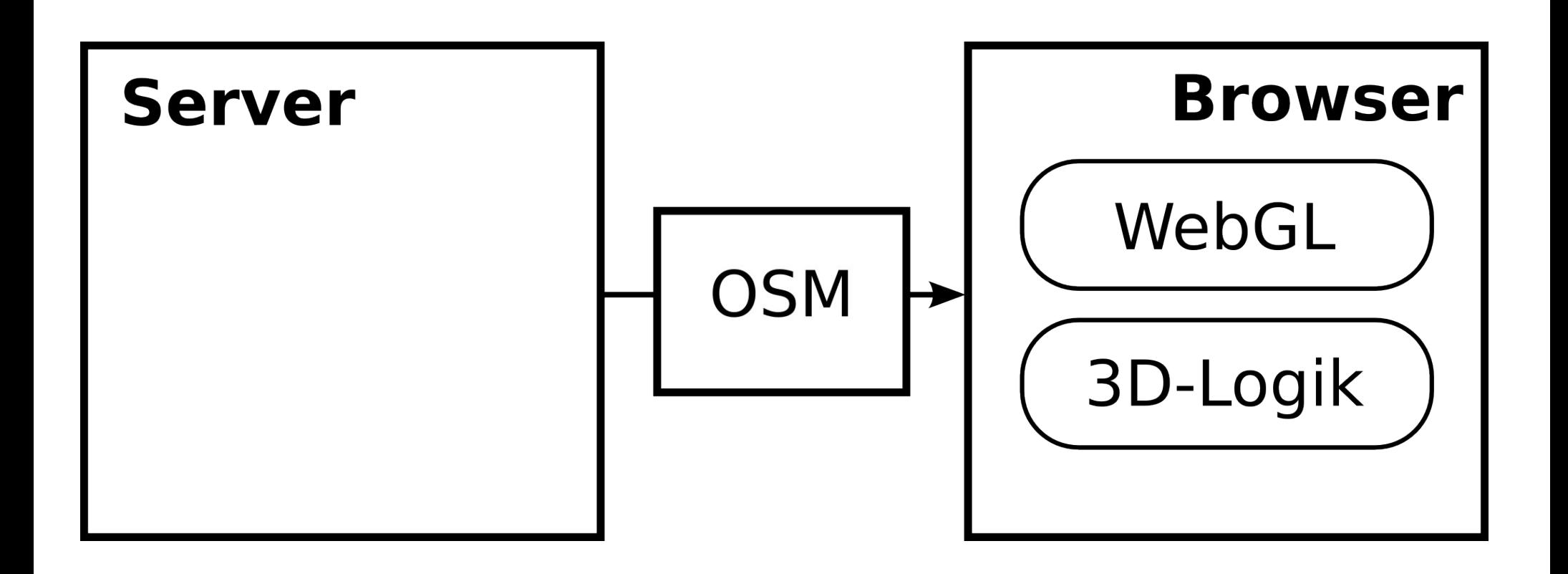

### WebGL

- (wahrscheinlich) die Zukunft von 3D im Web
- Kein serverseitiges OpenGL nötig => bessere Abdeckung und häufigere Updates
- Animation, freie Bewegung, Wettereffekte ...
- WebGL-Anbindung für OSM2World in Arbeit

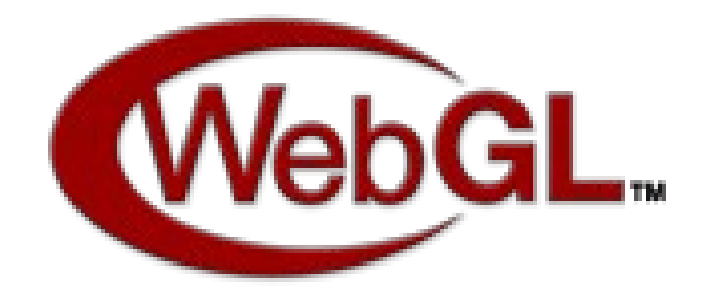

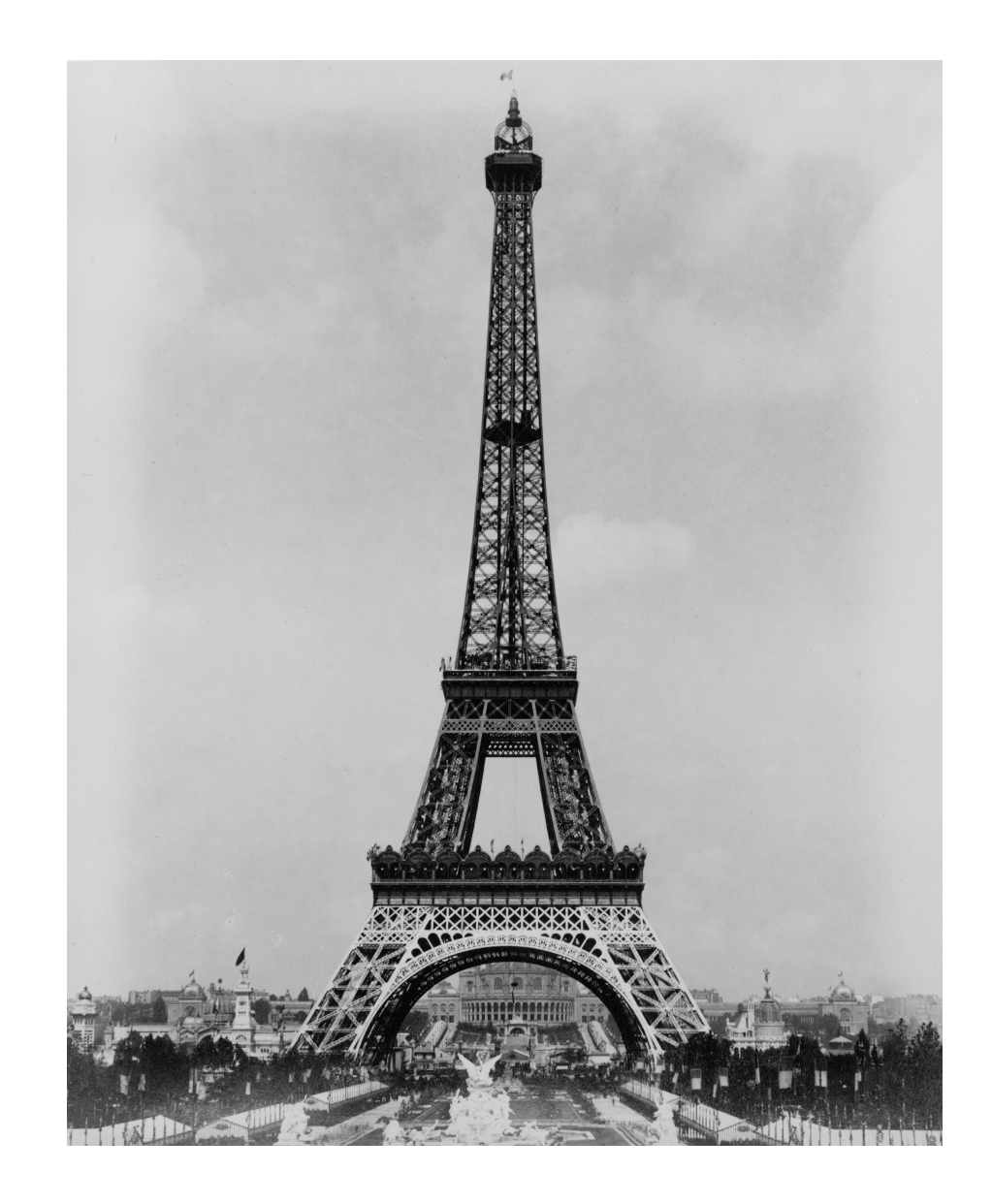

### Modellierungsansätze

parametrisch

- 2D-Geometrie und semantische Attribute
- generische Textur
- Performancevorteile
- in OSM-Datenbank und OSM-Editoren möglich (z.B. JOSM, iD)

modelliert

- 3D-Geometrie und visuelle Attribute
- Foto-Textur möglich
- höhere Detailtreue
- gesonderte Datenbank und eigene Werkzeuge (z.B. Blender, Sketchup)

#### OpenBuildingModels

Beta

Home About »  $\rightarrow$ 

#### Welcome to OpenBuildingModels!

OpenBuildingModels is an open, free-to-use repository for architectural 3D building models on the web! It is strongly related but not limited to the OpenStreetMap project. You can link your 3D model to an OSM building and view the result in OpenStreetMap-3D, but you can also contribute or download models for any other purpose. Read more about our license here.

Please note that this prototypical platform is still in beta stage. Any kind of feedback is appreciated, just feel free to contact us.

 $\blacktriangledown$  Map

On the map below you can...

- . Select an OpenStreetMap building (in higher zoom levels) and upload a 3D model for it <sup>●</sup>
- Browse through existing models in the OpenBuildingModels database by clicking on the purple dots

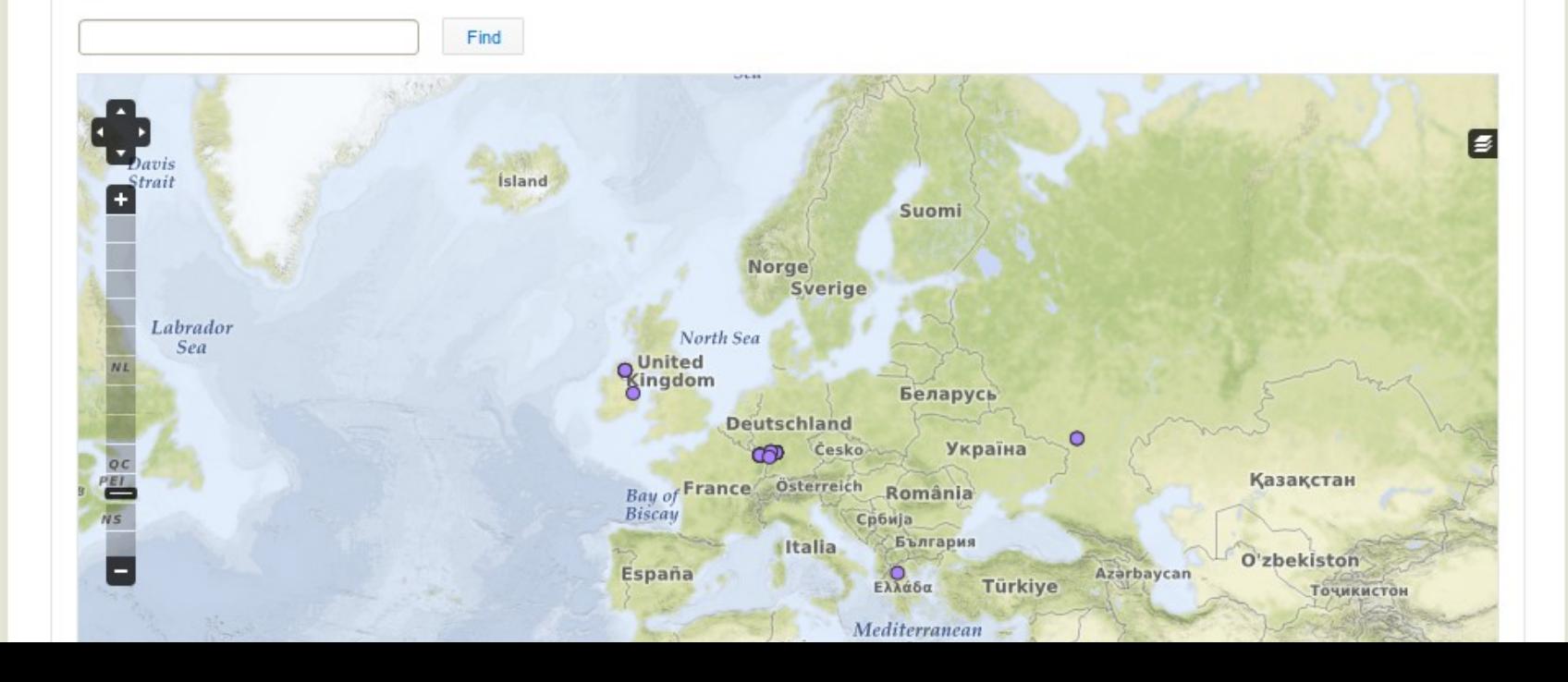

- OpenBuildingModels (seit 2012)
	- Pionier als freie Modelldatenbank
	- aber: es fehlen noch wichtige Funktionen

- OpenBuildingModels (seit 2012)
	- Pionier als freie Modelldatenbank
	- aber: es fehlen wichtige Funktionen
- Google Trimble 3D Warehouse (seit 2006)
	- lange Zeit Modell-Quelle für Google Earth
	- Strategiewechsel weg von Handmodellierung
	- Gute Gelegenheit für OSM-Community?

- Herausforderungen
	- Wahl des Dateiformats
	- Unterstützung durch Software wie OSM2World
	- Nahtlose Einbindung in OSM-Daten
	- Umgang mit unterschiedlichen Anforderungen
	- Rechtliche Umsetzung (Lizenzen)
	- Aufbau einer Community

– ...

#### Birds of a Feather "3D-Modelle für OSM" Do, 17:45 Uhr

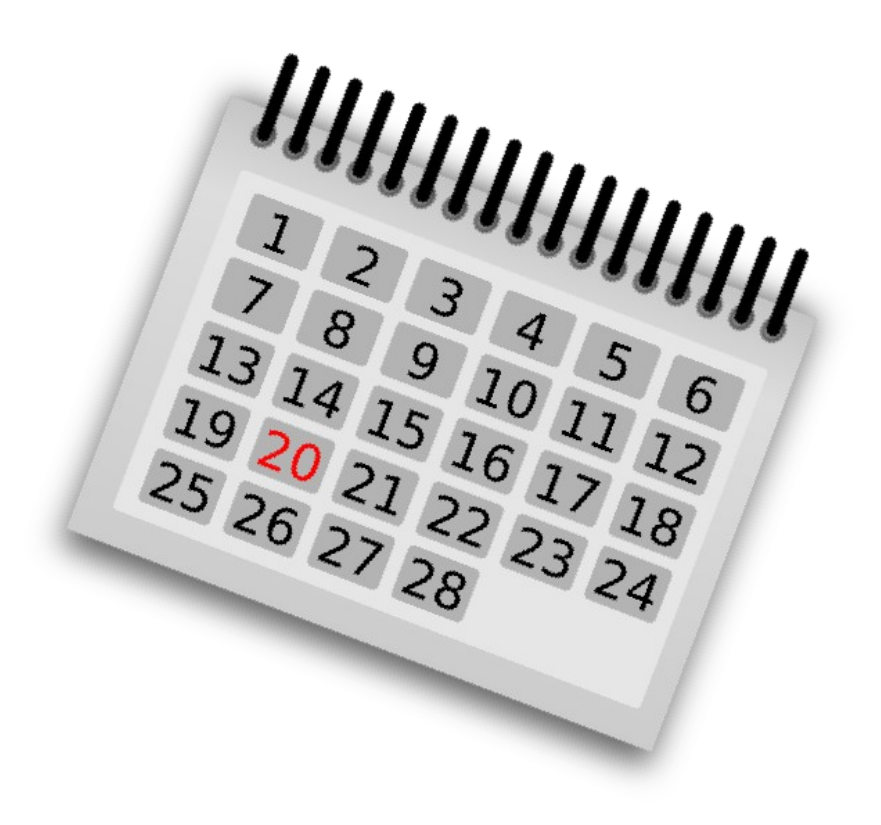

#### **Vielen Dank für eure Aufmerksamkeit!**

Mehr zu OSM2World: [http://osm2world.org](http://osm2world.org/)